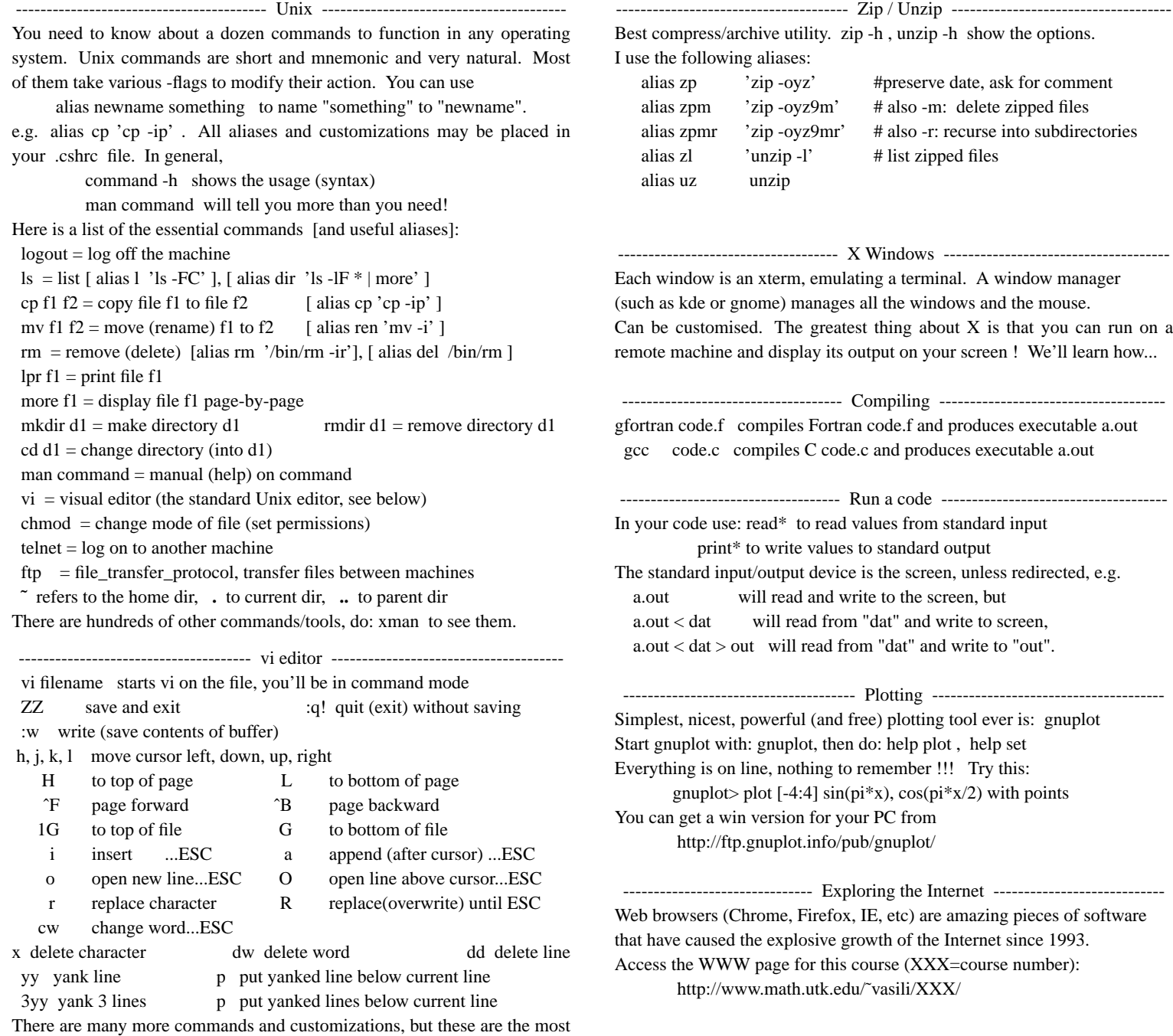

essential. The (free) **vim** editor can be installed in Win.